# 建築士会会員のための 無料オンライン講習会

# 令和3年度 設計業務円滑化のための 建築設計 BIM初心者講習会 1のお知らせ

(公社)日本建築士会連合会 情報広報委員会 情報部会

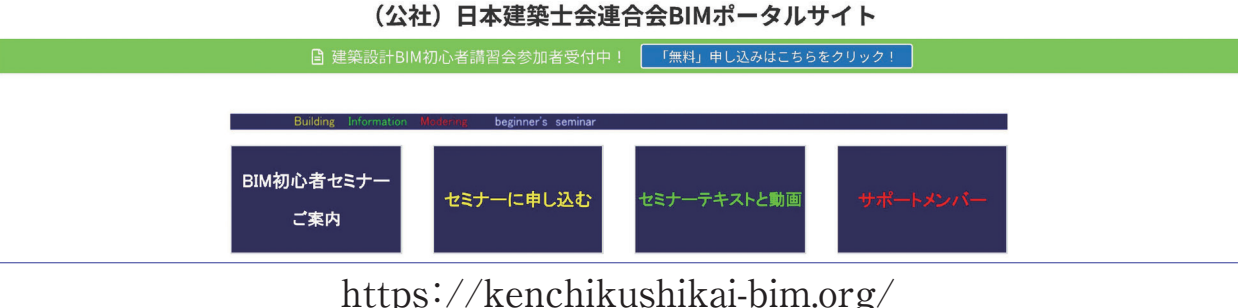

### 「建築設計 BIM 初心者講習会」開催趣旨

今回の講習は、これまでに建築設計BIMの導入を行え ていない、特に小規模な設計事務所に対し、BIMの利 便性と活用方法を周知するための具体的な事例提供を 行うオンデマンド資料(動画)を作成し、BIM利用率の向 上や設計業務作業効率の向上を図るための講習会です。

これまで、BIMの導入をためらっていた方に各種ソフト で同じモデルを作成の過程を見ることで、ご自身にあった ソフトを見つけてもらうことを狙いとしています。

 47都道府県建築士会の会員に対し情報提供を行い、 建築士自ら率先して建築設計BIMの活用を学び経験す ることで導入に向けた効果を期待します。

## 講習会内容

- ・「小規模建築物(木造住宅等)」の参考入力モデルを元 に、BIMベンダー各社による作業工程ごと(基本設定~ 基本図面作成まで)の入力動画資料を閲覧しながら操 作方法を段階的に学びます。
- ・ 動画を作業工程ごと1時間程度の動画に整理し、自宅 や職場にて1日1時間~1.5時間程度のオンデマンド講 習が受けられるようなオンライン講習会となります。
- ・ 定期的なBIMベンダー各社からの動画公開を行います。 公開日程はオンラインカレンダー等でご確認ください。
- ・ 質疑等についてBIMベンダー各社のトレーナーなどに 質問できるシステムを設けます。
- ・「BIM講習会」スタートアップセミナーをご覧いただくこ とをお薦めします。 配信予定…9月4日(土)(13:00~15:00) 事前申し込みが必要です。(見逃し配信あり)

#### 受講申し込み-

- ·右に掲載のQRコードまたは、BIMポータルサイト(https: //kenchikushikai-bim.org/)からお申し込みください。
- ・ 受講費用は無料です。BIM初心者講習の受講は、建 築士会会員が対象となります。
- ・「建築設計 BIM講習会」には、別途お申し込みが 必要となります。「BIM初心者講習会」スタートアッ プセミナーのお申込みとは異なります。
- ・ 建築士会会員でない方は、ご入会後にご利用できます。
- ・入会等は、各都道府県建築士会事務局にて、お問 い合わせください。
- ※ソフトは、事前に購入する必要はありませんが、実際に動かして学 びたい方は、各社から提供の体験版を事前にダウンロードしてくだ さい。

#### 受講スケジュール –

- ■開催日程…令和3年9月~令和4年1月 配信予定は、BIMポータルサイトでご確認くだ さい。
- ■開催方法…オンラインによる動画視聴講習 (各社複数の動画を順次公開予定で、公開後は 常時閲覧が可能)
- ■定 員…オンライン配信の受講は、 1,000アクセス対応可能。
- ■質疑回答…BIMポータルサイトに設置予定 ※受講終了後にアンケートを実施(予定)

#### 協力BIMソフトベンダー各社(五十音順)

- ・エーアンドエー株式会社(Vecterworks)
- ・オートデスク株式会社(revit)
- ・グラフィソフトジャパン株式会社(ArchiCAD)
- ・福井コンピュータアーキテクト株式会社(GLOOBE)

#### 「BIM 講習会」サイト・「申し込み」

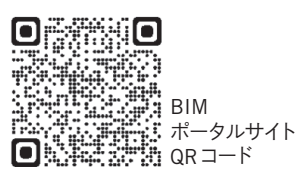

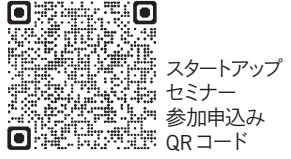

・ BIM初心者講習会のお申し込み(2021年9月初旬設置予定)は、スタートアップセミナーのお申し込みとは、異なります。 BIMポータルサイトでご確認ください。